Oracle Accounts Receivables R12 User Guide
>>CLICK HERE<<<</p>

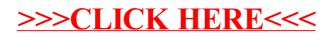